## **The NorNet Project**

# An Overview of NorNet Core

Simula Research Laboratory AS

**6 March 2013**

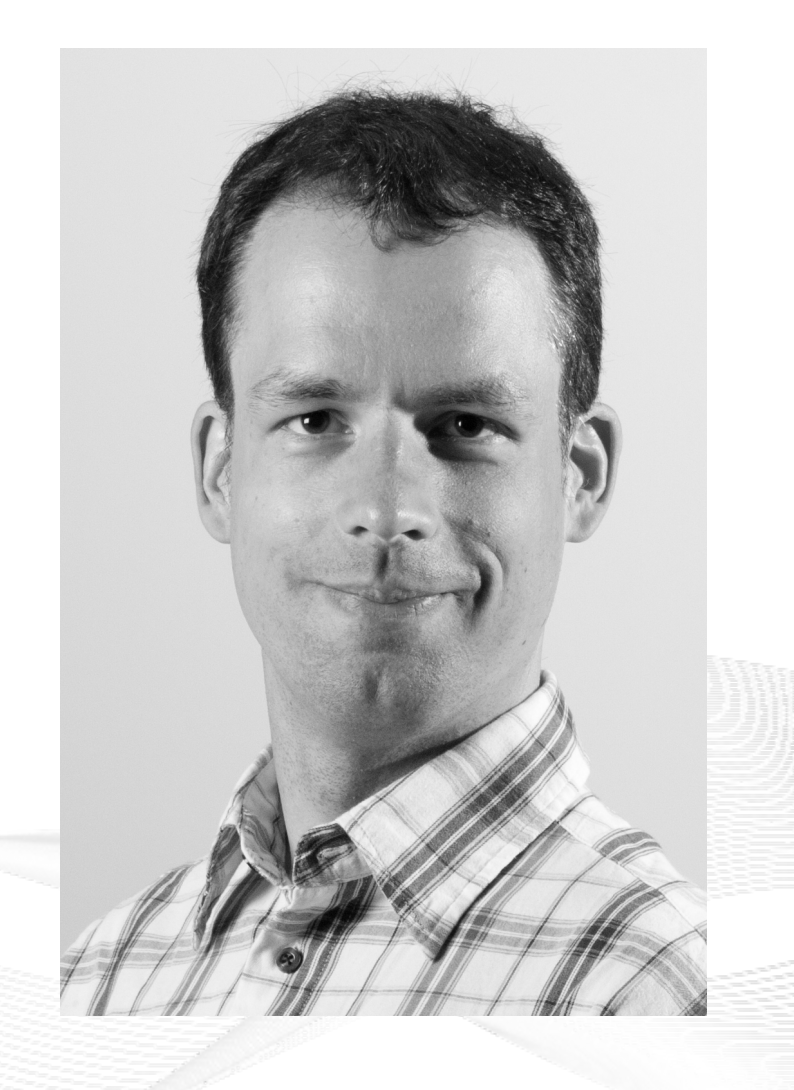

[simula . research laboratory ]

#### **Contents**

- Motivation
- NorNet Core
- Deployment and Users
- Conclusion

#### Overview: **Motivation**

- Motivation
- NorNet Core
- Deployment and Users Deployment and Users
- Conclusion

#### Motivation: Robust Networks

- More and more applications rely on ubiquitous Internet access!
- However, our current networks are not as robust as they should be ...

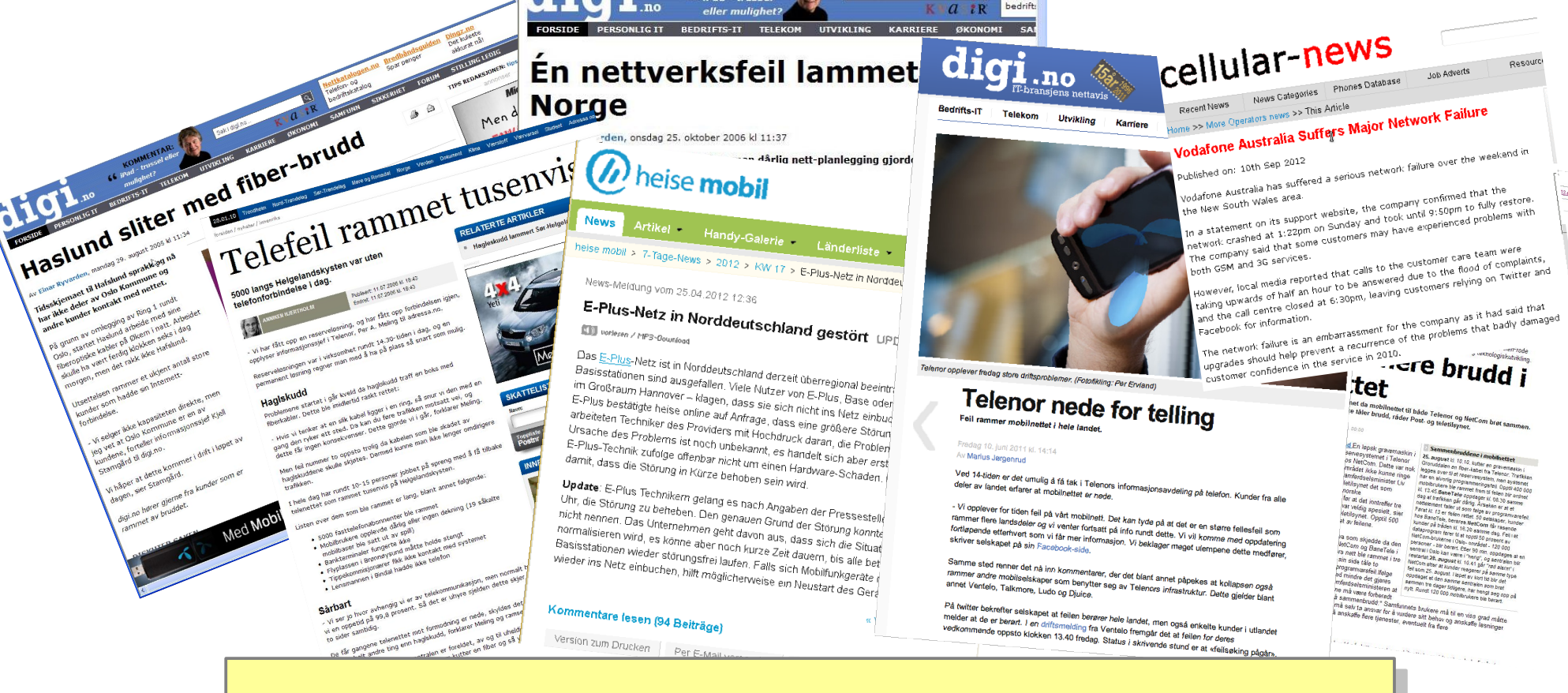

#### **How to make networks more robust? How to make networks more robust?**

#### Resilience by Redundancy

Multi-Homing

- Connections to multiple Internet Service Providers (ISP)
- Idea: if one ISP has problems, another connection still works

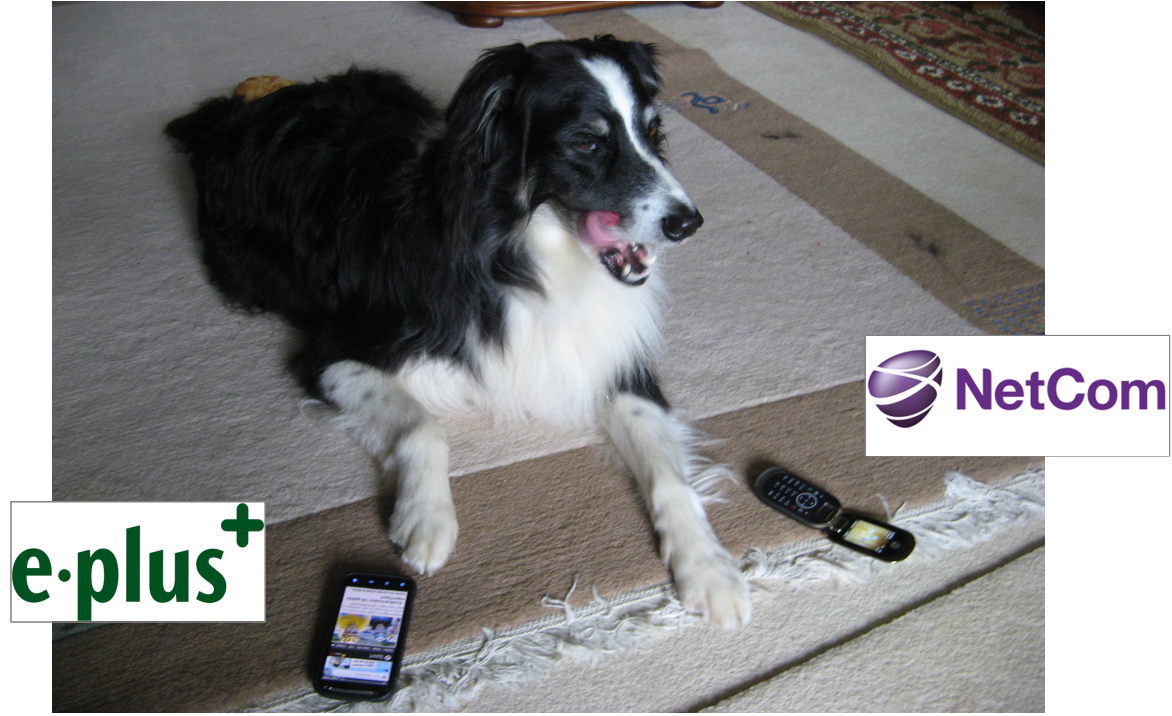

#### **Do multiple ISP connections really improve robustness? Do multiple ISP connections really improve robustness?**

## NorNet: A Testbed Distributed over Norway

- **Challenging topology:** 
	- Large distances
	- A few "big" cities, many large rural areas
	- Longyearbyen (Svalbard):
		- Interesting location
		- Many polar research institutions
- **NorNet Core:** 
	- Ca. 10 sites planned
- NorNet Edge:
	- Ca. 500 nodes planned

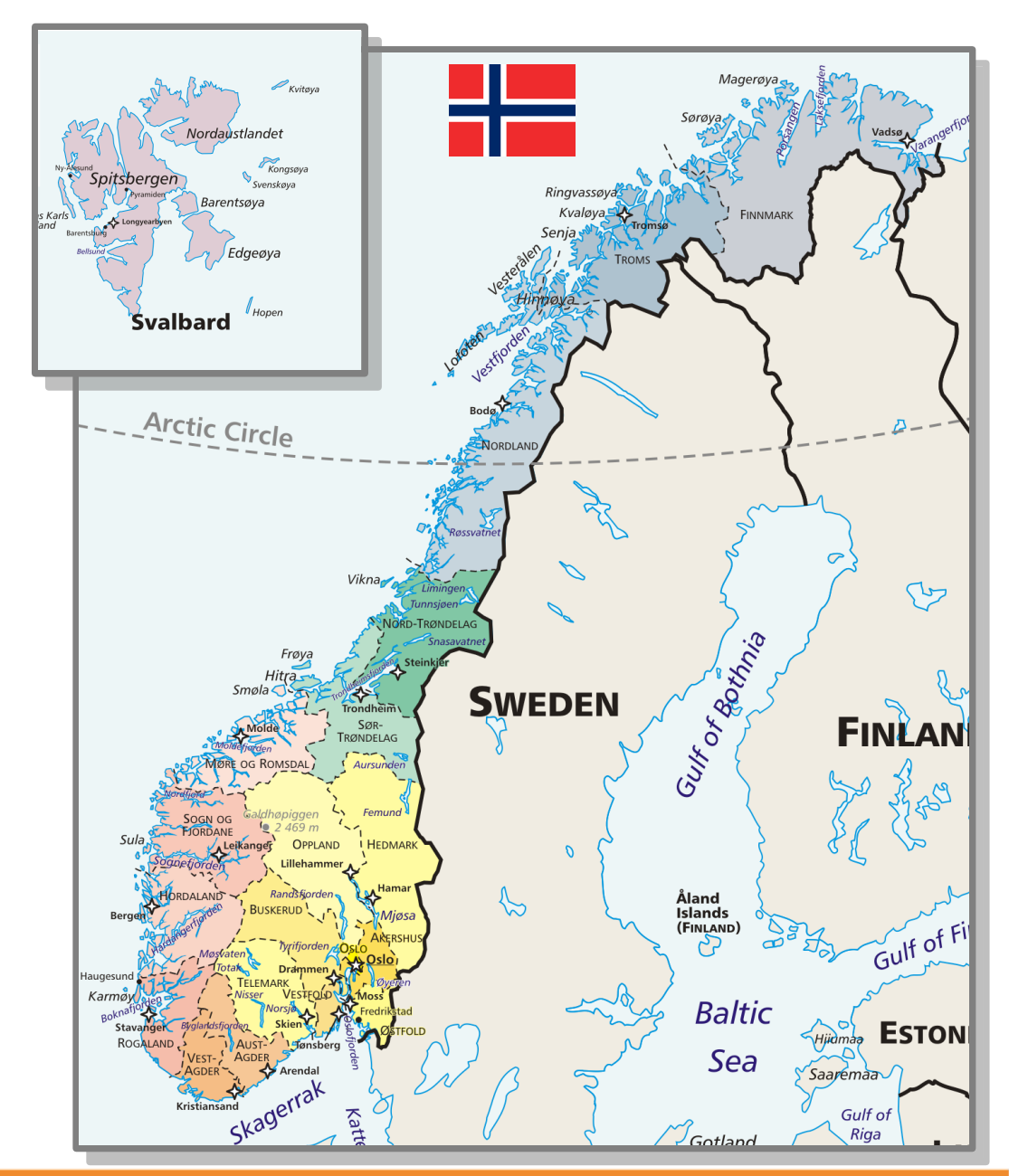

#### Overview: NorNet Core

- Motivation
- NorNet Core
- Deployment and Users Deployment and Users
- Conclusion

## **Tunnelling**

- Researchers require control over used ISP interfaces
	- Which outgoing (local site) interface
	- Which incoming (remote site) interface
- Idea: Tunnels among sites
	- Router at site A: IPs  $A_{1}$ ,  $A_{2}$ ,  $A_{3}$
	- Router at site B: IPs  $\mathsf{B}_{\scriptscriptstyle{1}}$ ,  $\mathsf{B}_{\scriptscriptstyle{2}}$
	- IP tunnel for each combination:  $A_1 \leftrightarrow B_1, A_1 \leftrightarrow B_2, A_2 \leftrightarrow B_1, A_2 \leftrightarrow B_2, A_3 \leftrightarrow B_1, A_3 \leftrightarrow B_2$

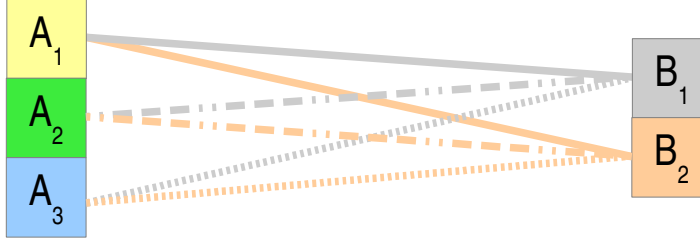

- Fully-connected tunnel mesh among NorNet Core sites (ca. 10)
- Each site's router (called **tunnelbox**) maintains the tunnels
	- Static tunnels
	- NorNet-internal addressing and routing over tunnels

#### Address Assignment

- NorNet-internal address spaces:
	- Private NorNet-internal IPv4 "/8" address space (NAT to outside)
	- Public NorNet-internal IPv6 "/48" address space
- Systematic address assignment:
	- IPv4: 10.*<Provider ID>*.*<Site ID>*.*<Node ID>*/24 per site
	- Similar for IPv6, with "/64" network per site

#### **Make it as easy as possible to keep the overview! Make it as easy as possible to keep the overview!**

#### PlanetLab-based Software for Experiments

- Key idea:
	- Researchers should get virtual machines for their experiments
	- Like **PlanetLab** …
	- … but with multi-homing, of course
- PlanetLab software:
	- Different "stable" distributions: PlanetLab, OneLab, etc.
	- Current implementation: based on Linux VServers
		- Not in mainline kernel
		- Patched kernel, makes upgrades difficult
	- The future: **Linux Containers** (LXC)
		- Active development by PlanetLab/OneLab
		- We are involved in testing experimental LXC software

## NorNet Core Site Deployment

A NorNet Core site:

- 1x switch
- 4x server
	- 1x tunnelbox
	- 3x research systems
- At least two ISP connections
	- Uninett **UNINETT**
	- Other providers
- NorNet Edge node

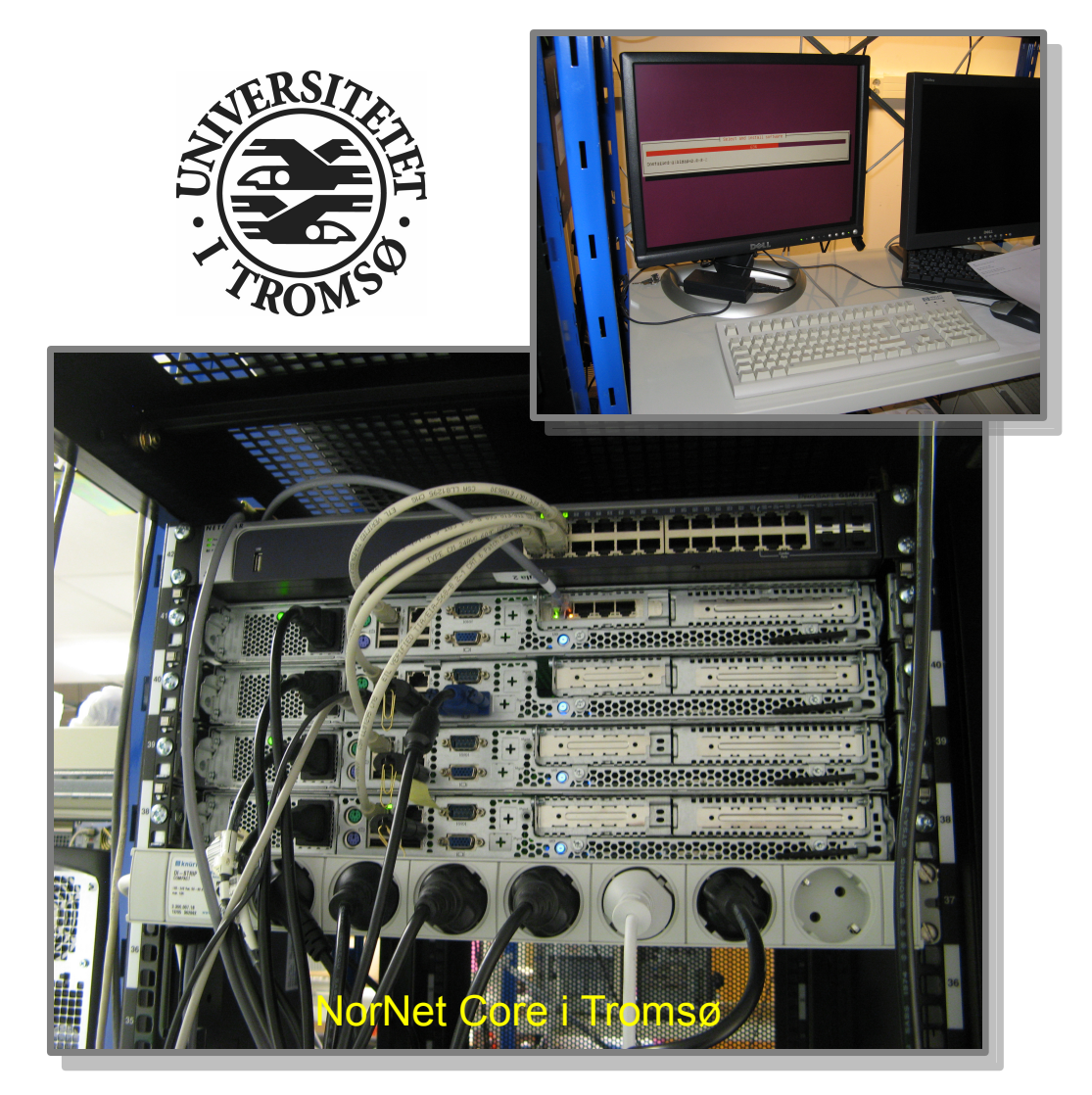

## **Monitoring**

- PlanetLab:
	- 367 nodes of 1035 nodes alive (June 28, 2012)  $\Rightarrow$  availability < 36%  $\odot$
	- NorNet should do much better!
- Direct contact to technical staff/researchers at sites
- Monitoring using Nagios
	- Flexible

**Nagios** 

– Extensible by service-specific plug-ins

#### **How to visualise NorNet? How to visualise NorNet?**

#### "Kontrollsenteret"

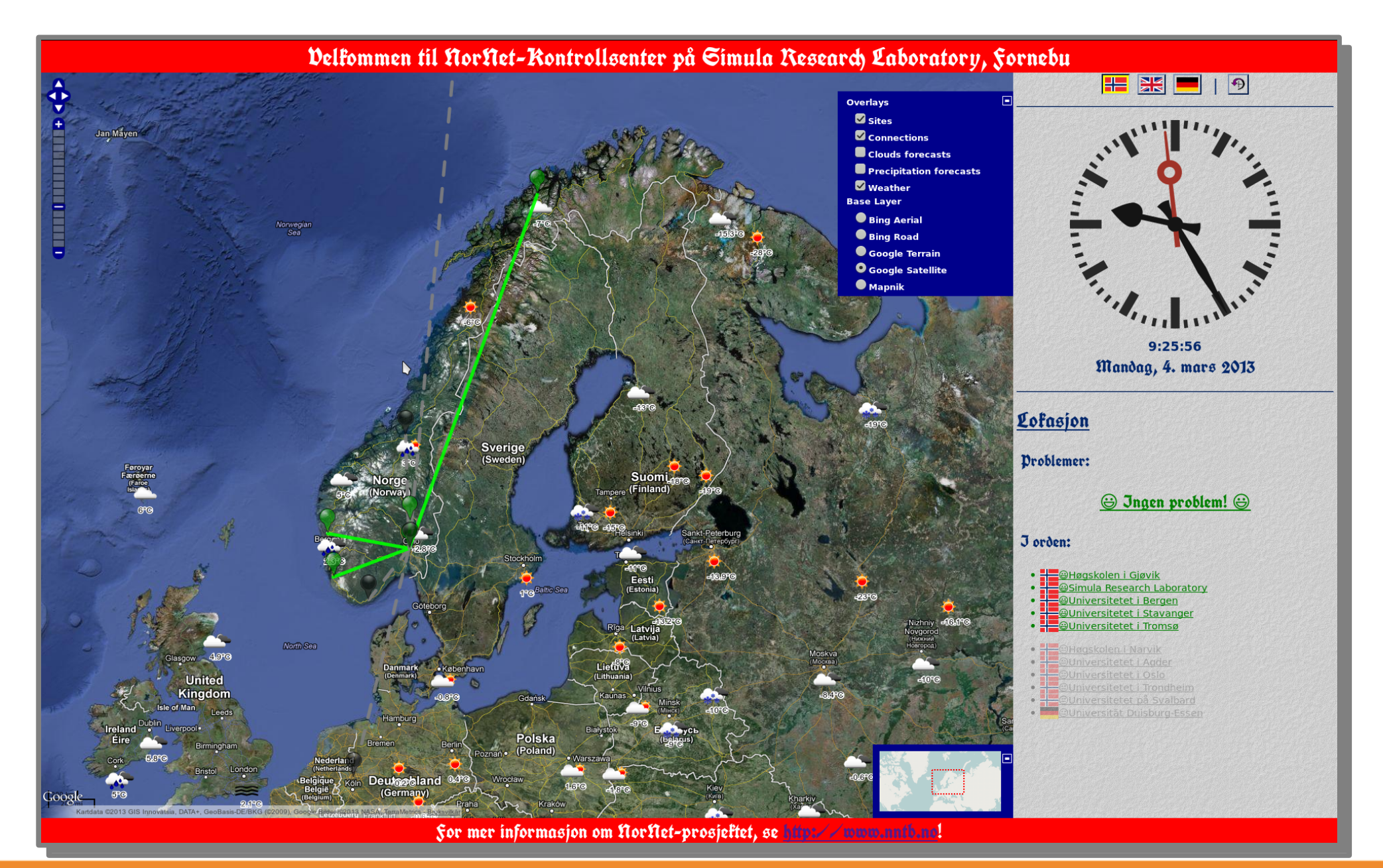

[ simula . research laboratory ]

- by thinking constantly about it

#### Overview: Deployment and Users

- Motivation
- NorNet Core
- Deployment and Users
- Conclusion

## Deployment Status

- Deployed sites:
	- Simula Research Laboratory (IPv4/IPv6, Uninett+Hafslund)
	- Universitetet i Oslo (temporarily offline)
	- Høgskolen i Gjøvik (IPv4 only, Uninett)
	- Universitetet i Tromsø (IPv4 only, Uninett)
	- Universitetet i Agder (temporarily offline)
	- Universitetet i Stavanger (IPv4 only, Uninett)
	- Universitetet i Bergen (IPv4 only, Uninett)
- **Future sites:** 
	- Høgskolen i Narvik (March 2013)
	- Universitetet på Svalbard (March 2013)
	- Universität Duisburg-Essen (April 2013; IPv4/IPv6, DFN+Versatel)
	- NTNU Trondheim (until summer 2013)
- Additional ISP connections still to be negotiated

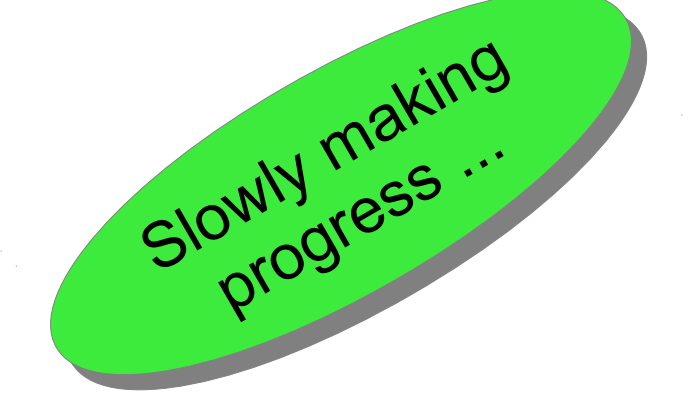

#### "The road to hell is paved with unused testbeds." "The road to hell is paved with unused testbeds." [James P. G. Sterbenz] [James P. G. Sterbenz]

- Of course, NorNet does **not** intend to be another unused testbed!
- NorNet will be open for all interested users!
	- Interest by multiple research groups
		- Multi-path transport
		- Security
	- Simula is going to organise a workshop for potential users

#### **More details to be announced soon! More details to be announced soon!**

#### Overview: **Conclusion**

- Motivation
- NorNet Core
- Deployment and Users
- Conclusion

#### Conclusion and Future Work

- NorNet is progressing!
	- Management software under development
	- First site deployments have been made
- Future work:
	- Finish the initial deployment
	- Make sites multi-homed
	- Improve/refine management software

#### **And, of course, do some research! !**

#### Any Questions?

# RNE

#### **Visit [http://www.nntb.no](http://www.nntb.no/) for further information!**

[simula.research laboratory]

- by thinking constantly about it